## **MatDeck - Work with SQLite database Deleting data from tables**

Level: Basic

In this example, we will use the db connect() function to establish a connection to the database, and the db query() function to delete and print the table data. SQLite comes pre-installed to allow users to start practicing or working with database hassle free.

## **Delete table data**

We will establish a connection to the SQLite Database, to delete rows with a Number value of 24 from the table called 'Software' and after that we print the remaining table data.

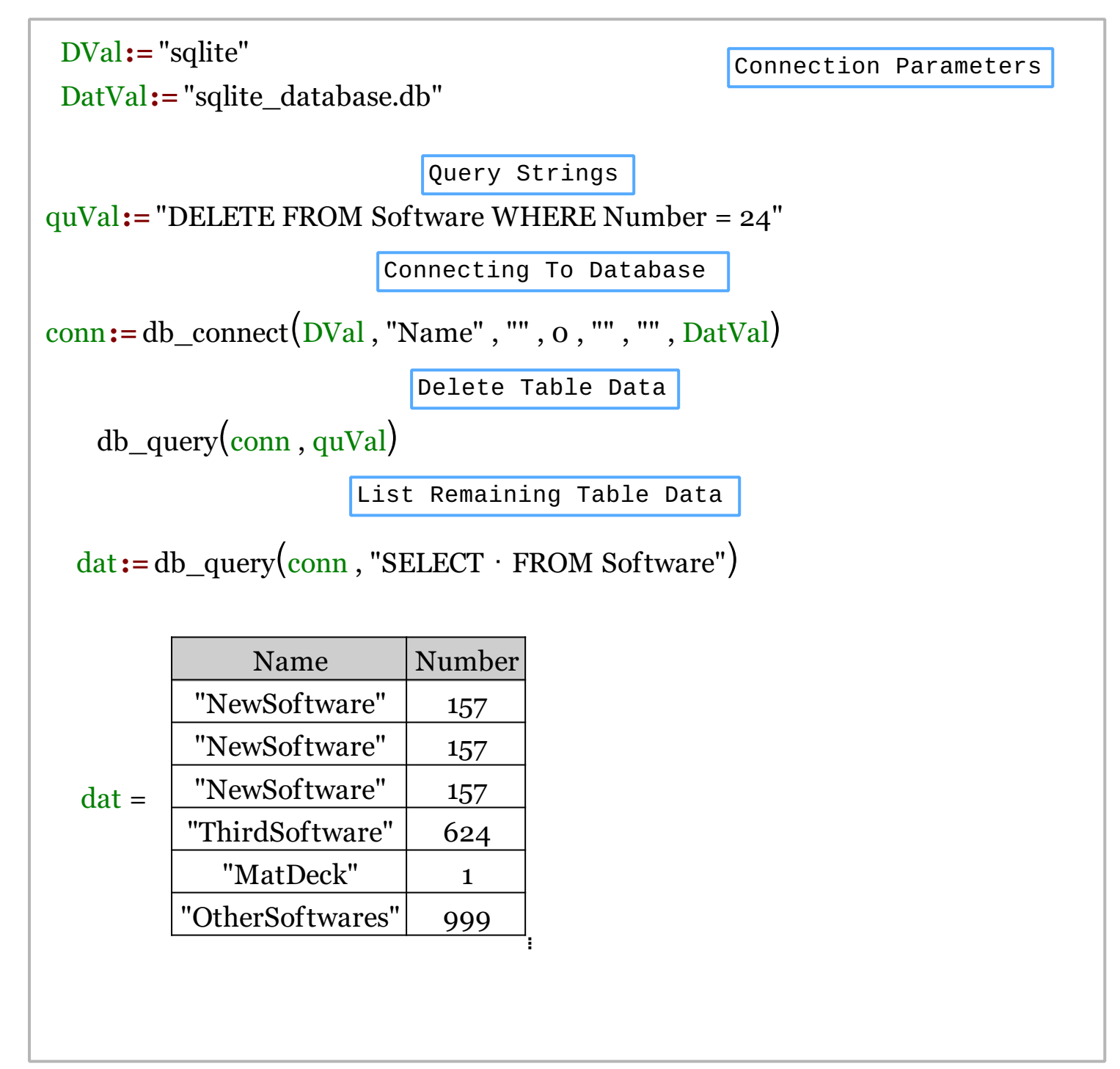

We could also achieve this task using MatDeck script inside the document.

```
// MatDeck program to delete data from table 'Software' in SQLite database
// Connecting to the server
conn := db_connect("sqlite", "Name", "", 0, "", "", "sqlite_database.db")
// Select a query and display the Name column data
db_query(conn, "DELETE FROM Software WHERE Number = <math>24")
print(db_query(conn, "SELECT * FROM Software"))
// Disconnecting from the server
db_close(conn)
```
## **Output**

MatDeck Console

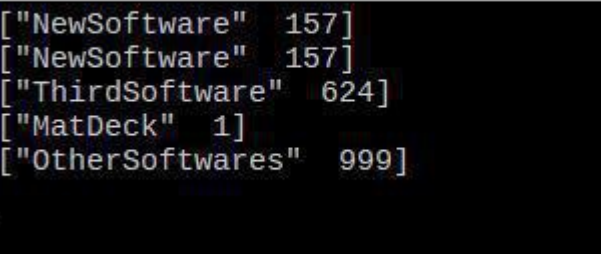